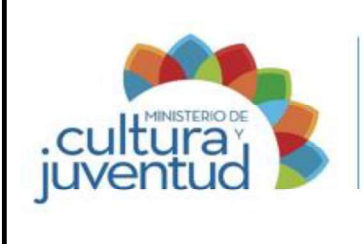

MCJ-SA-GRH-GC-001

### MACROPROCESO

Gestión del Recurso Humano

### PROCESO

Gestión de la Compensación

### PROCEDIMIENTO

# Reconocimiento de la Dedicación Exclusiva a Funcionarios que ocupan puestos profesionales

4 de 4 Versión: 4 de 4

04-2023 de fecha: 21 Febrero 2023 Acuerdo: 4 21 Febrero 2023 Aprobado por la Comisión Institucional de Procesos y Procedimientos en Acta de la Sesión: Acuerdo:

### CONTROL DE CAMBIOS

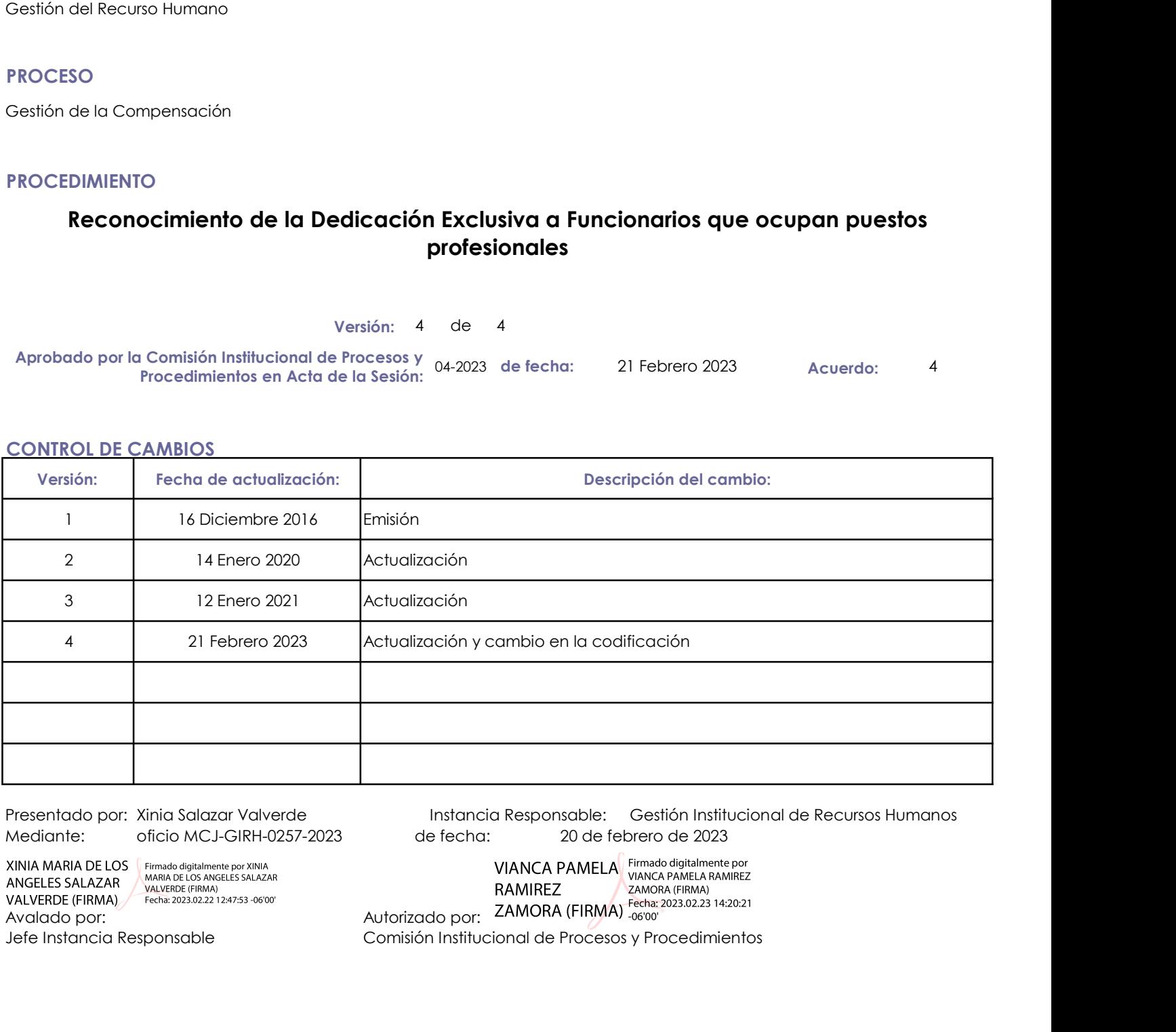

Presentado por: Xinia Salazar Valverde Instancia Responsable: Gestión Institucional de Recursos Humanos de fecha: 20 de febrero de 2023

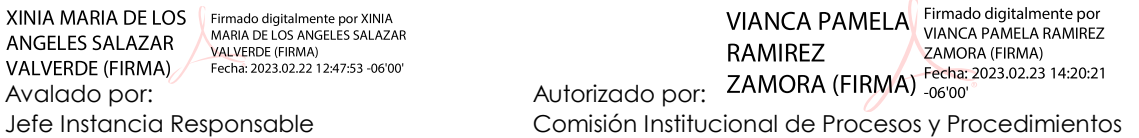

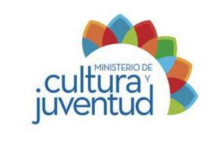

### 1. Introducción

### i. Objetivo del proceso

Frecedimiento:<br>
Coliturar de reconocimientos que ocupan puestos profesionales<br>
Atendización: 30/11/2022<br>
1. Introducción<br>
Atender solicitudes de reconocimientos para el pago de Dedicación Exclusiva de funcionarios profesio Órganos Desconcentrados. Frocedimiento:<br>
Funcionarios que ocupan puestos profesionales<br>
Funcionarios del Ministerio y Elebrado per Mariana Jiménez Picado<br>
1. Introducción<br>
Atender solicitudes de reconocimientos para el pago de Dedicación Exclusiva

### ii. Alcance

Dedicación Exclusiva.

### 2. Responsabilidades

### i. Responsable del proceso

Gestión Institucional de Recursos Humanos, Gestión Institucional de Recursos Humanos Auxiliar, Funcionario

### ii. Unidades ejecutoras

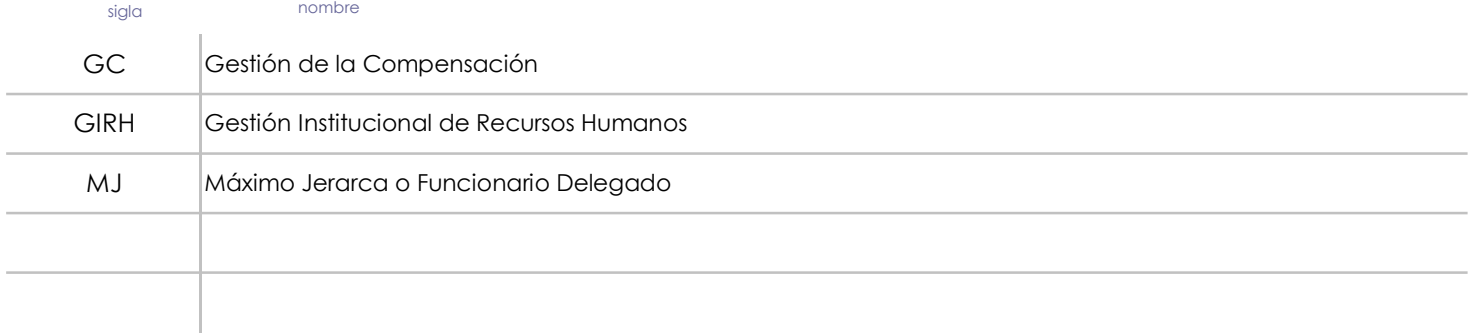

### 3. Limitaciones asociados

Controles de seguimiento de contratos limitados

Problemas de comunicación interna en temas de movimientos de personal

### 4. Referencias documentales

Resolución DG-070-94 Dirección General de Servicio Civil Decreto N° 41564-MIDEPLAN-H Decretos N° 23669-H y 33451 Autoridad Presupuestaria Ley N° 9635, de Fortalecimiento de las Finanzas Públicas Resolución DG-254-2009 Dirección General de Servicio Civil y sus modificaciones

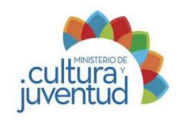

Elaborado por: Mariana Jiménez Picado

Actualización:  $30/11/2022$ 

### 5. Diagrama SIPOCR

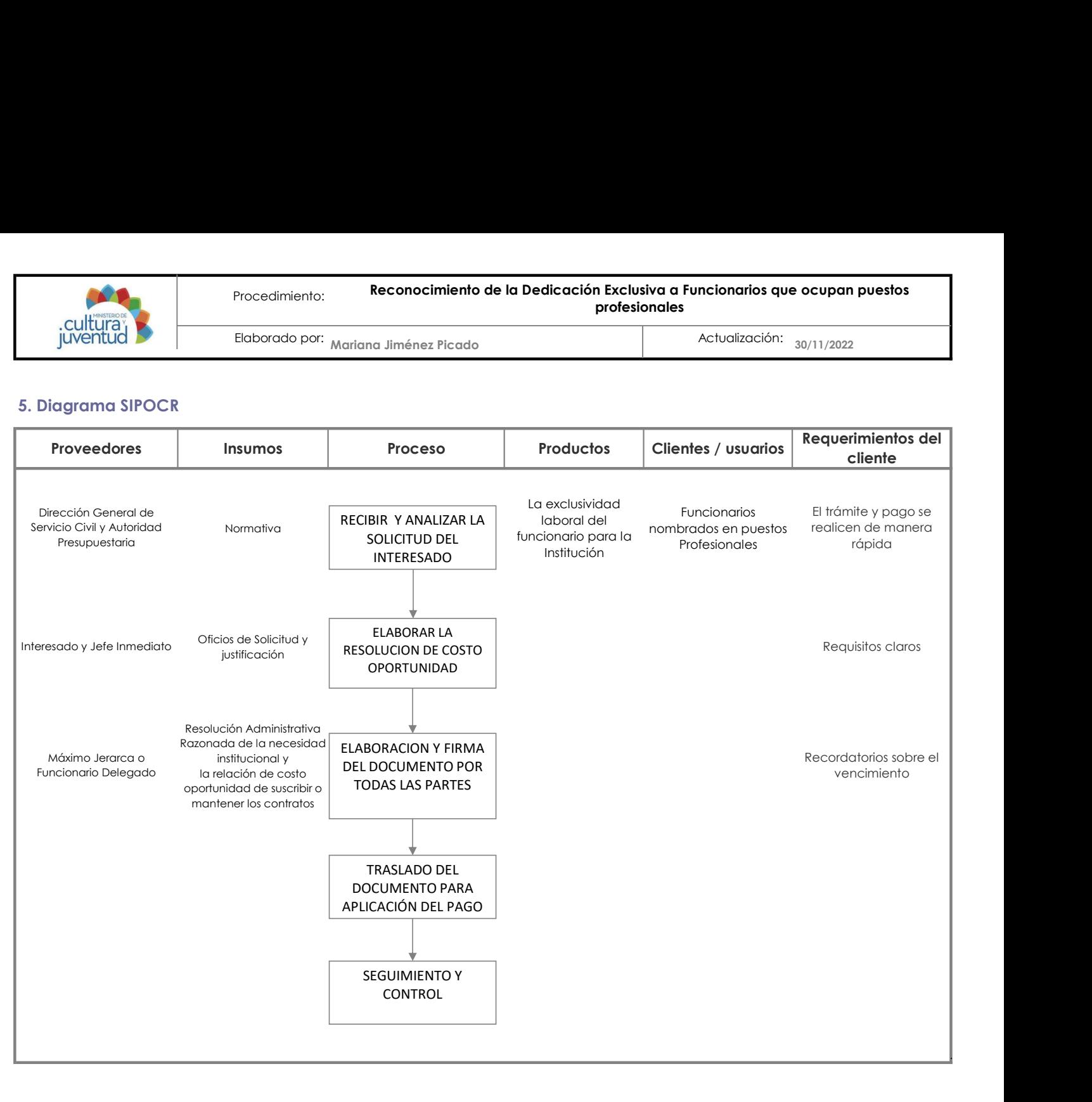

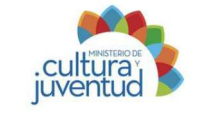

Mariana Jiménez Picado 30/11/2022 Actualización: Elaborado por: Mariana Jiménez Picado

### 7. Diagrama de Flujo

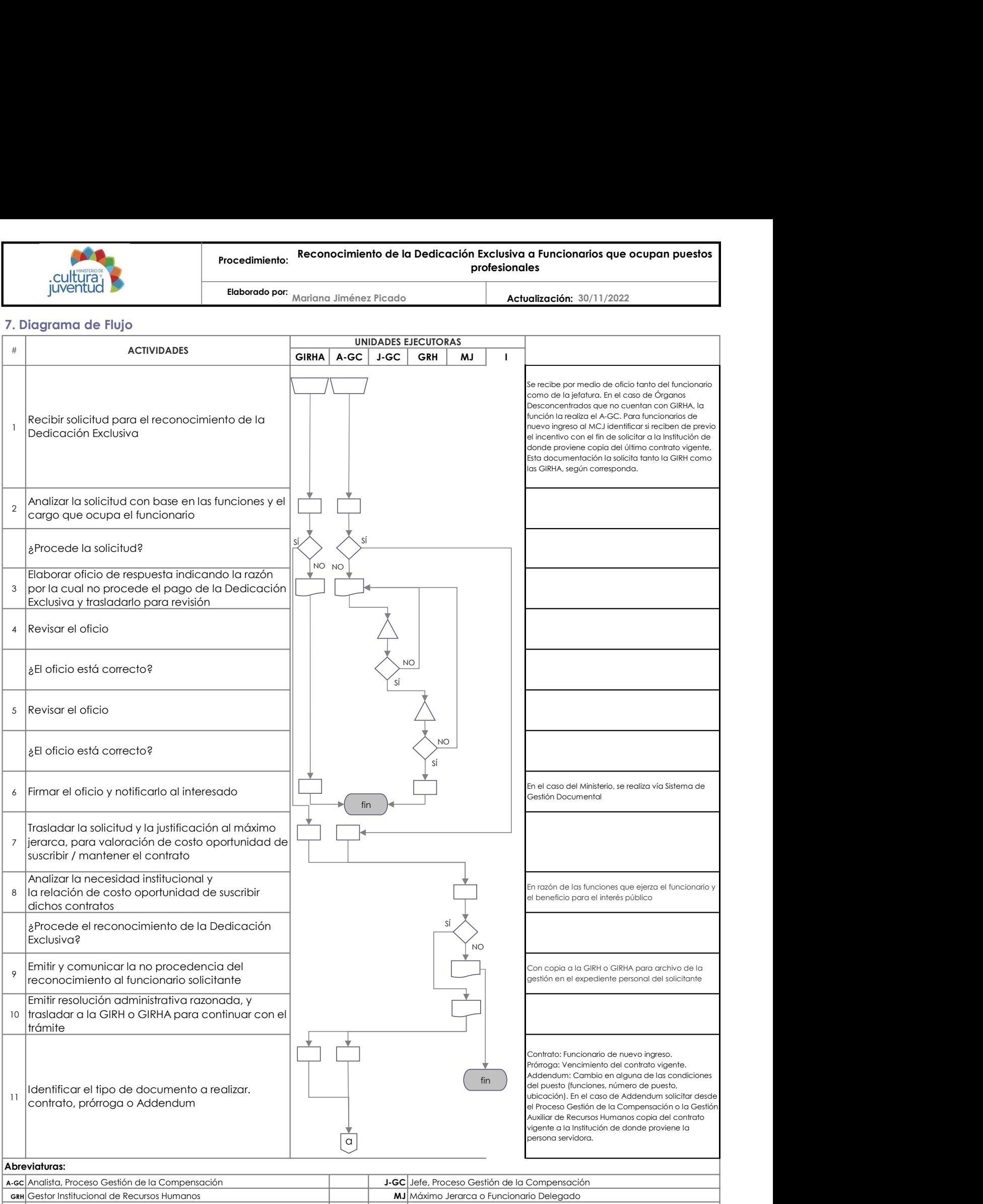

I Interesado de Antonio de Santo I I a Segundo de Santo I a Segundo de Santo I a Segundo de Santo I a Segundo

GIRHA Gestor Institucional de Recursos Humanos Auxiliar

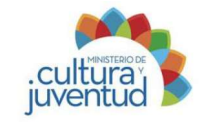

Mariana Jiménez Picado 30/11/2022 Elaborado por:

**Actualiza** 30/11/2022

### 7. Diagrama de Flujo (Continuación)

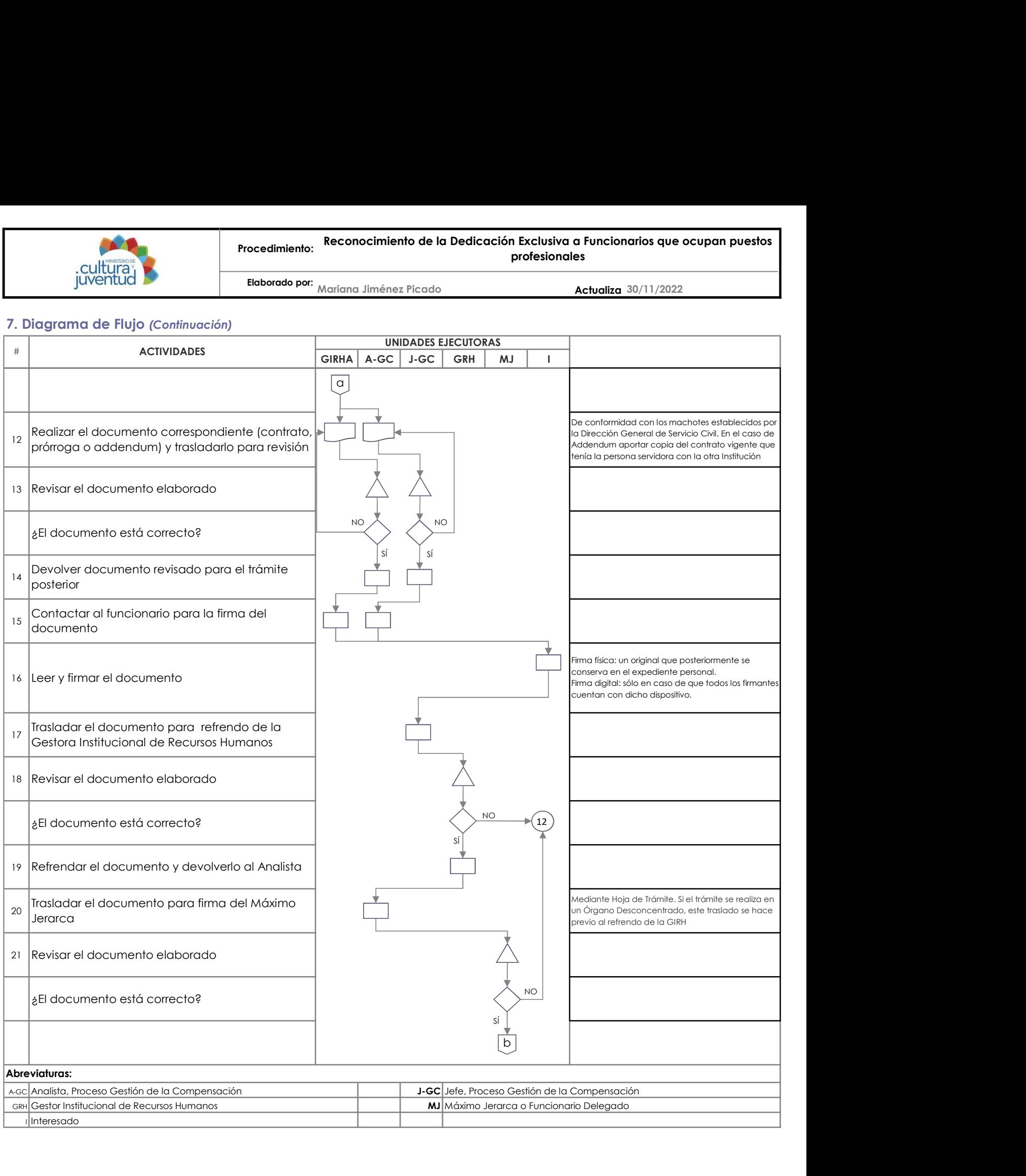

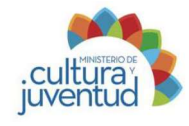

Procedimiento: Reconocimiento de la Dedicación Exclusiva a Funcionarios que ocupan puestos profesionales

Elaborado por:

Mariana Jiménez Picado

Actualiza 30/11/2022

### 7. Diagrama de Flujo (Continuación)

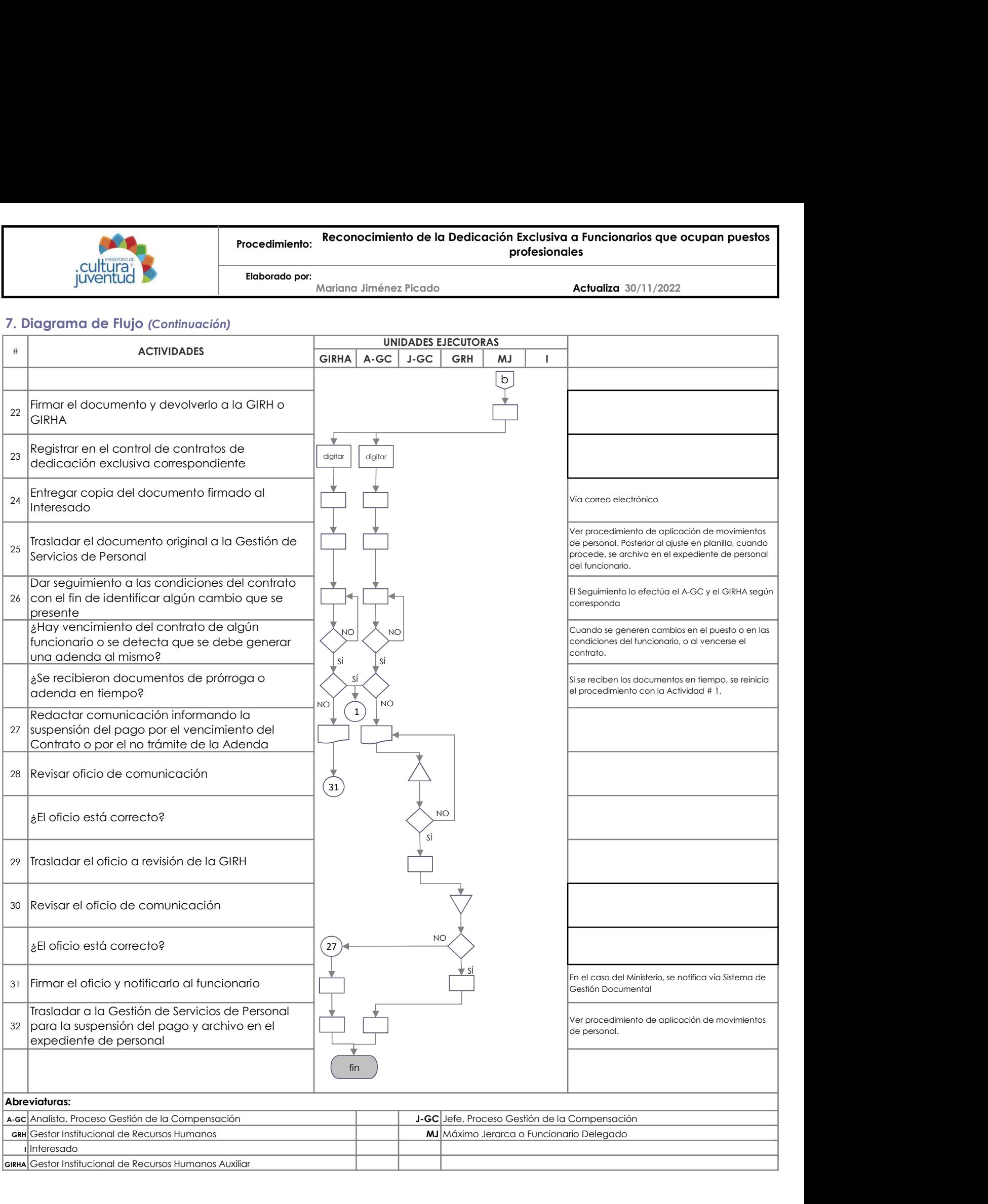

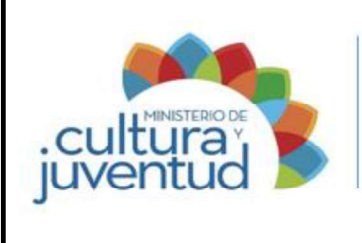

### MACROPROCESO

Gestión del Recurso Humano

### PROCESO

Gestión de la Compensación

### PROCEDIMIENTO

### Reconocimiento y ajuste de la compensación salarial por Prohibición a Funcionarios

5 de 5 Versión: 5 de 5

04-2023 18 Aprobado por la Comisión Institucional de Procesos y Procedimientos en Acta de la Sesión: de fecha: 21 Febrero 2023 **Acuerdo:** 18 Acuerdo:

### CONTROL DE CAMBIOS

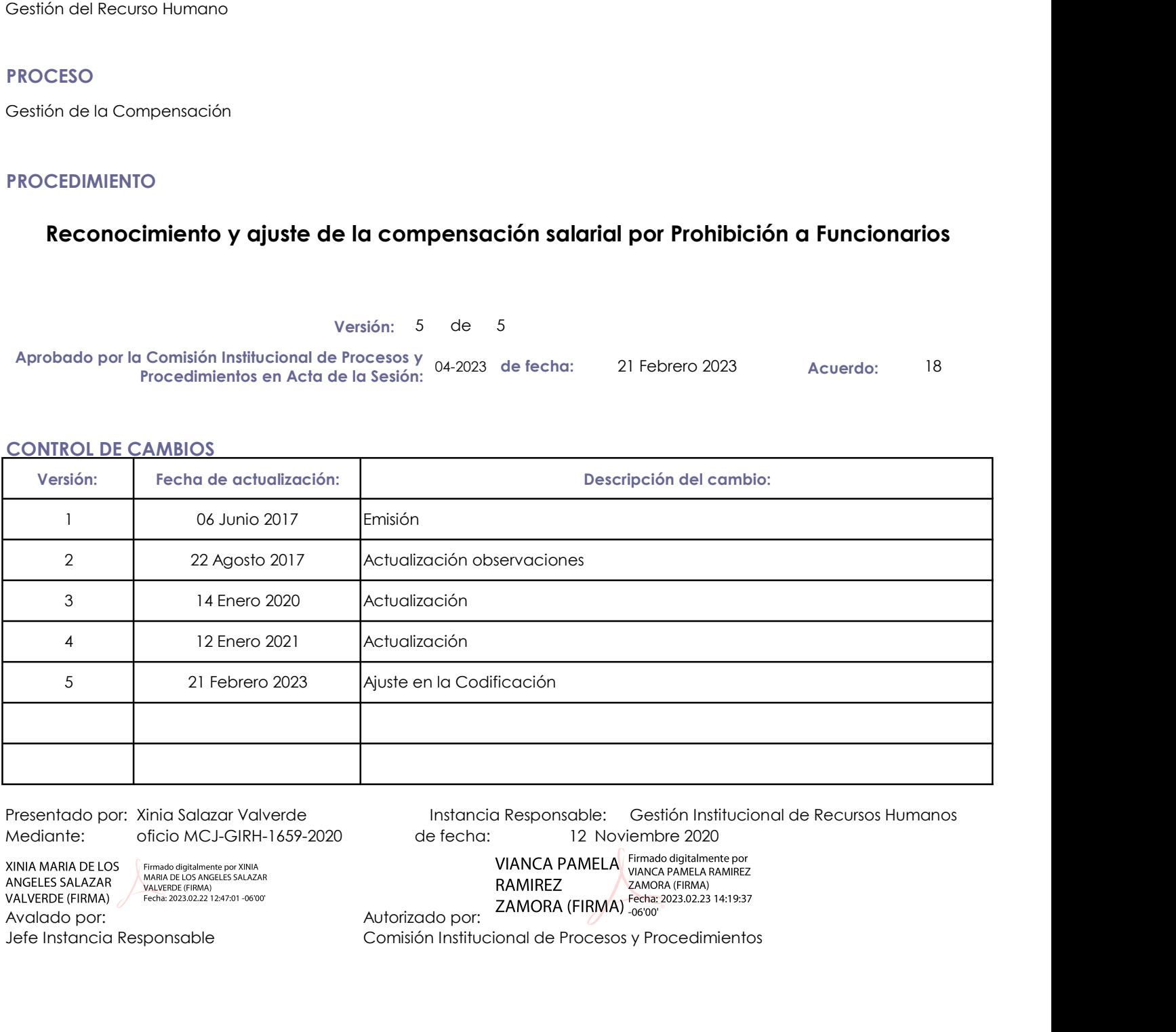

Presentado por: Xinia Salazar Valverde Instancia Responsable: Gestión Institucional de Recursos Humanos de fecha: 12 Noviembre 2020

Jefe Instancia Responsable Comisión Institucional de Procesos y Procedimientos

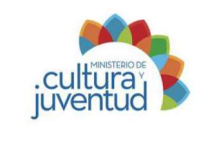

### Procedimiento: Reconocimiento de la compensación salarial a Funcionarios que ocupan puestos afectos a la Prohibición

**Elaborado por:** Mariana Jiménez Picado **600 de la decepción: 6/11/2020** de la **decepción: 6/11/2020** 

### 1. Introducción

### i. Objetivo del proceso

Atender solicitudes de reconocimientos (Mariana Jiménez Picado **de reconocimientos de reconocimientos que o cupan puestos afectos a la Prohibición<br>
1. Introducción<br>
1. Objetivo del proceso<br>
Atender solicitudes de reconocim** Órganos Desconcentrados, de conformidad con la normativa vigente

### ii. Alcance

Funcionarios de la compensación salarial a publición<br>
Funcionarios que ocupan puestos afectos a la Prohibición<br>
Eleborado por Mariana Jiménez Picado<br>
1. Introducción<br>
Actualización: 6/11/2020<br>
Actualización: 6/11/2020<br>
Act de su profesión.

### 2. Responsabilidades

### i. Responsable del proceso

Gestión Institucional de Recursos Humanos, Gestión Institucional de Recursos Humanos Auxiliar

### ii. Unidades ejecutoras

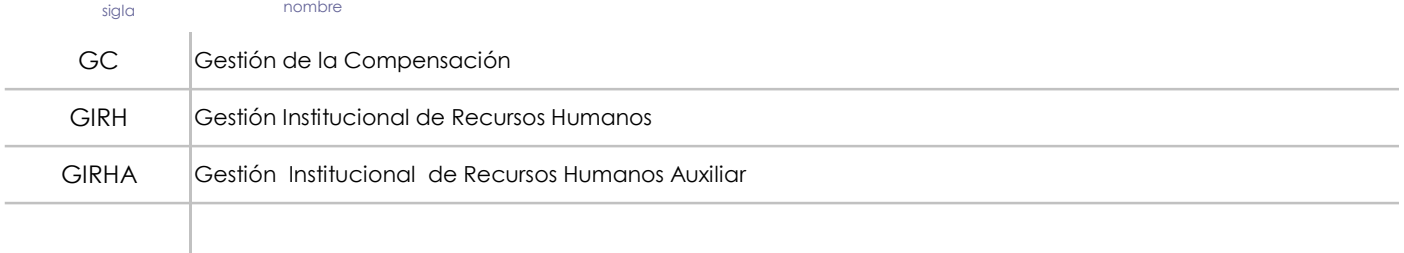

### 3. Limitaciones asociados

No todos los órganos desconcentrados cuentan con un Gestor Auxiliar de Recursos Humanos, por lo que la labor de revisión de documentos en algunos casos es asumida por personal que no tiene los conocimientos técnicos y legales necesarios para realizar el análisis de cada caso.

Algunos órganos desconcentrados tienen plazas excluidas del Régimen de Servicio Civil, por lo que el control y supervisión de las tareas que ejecutan resulta muy difícil de aplicar.

### 4. Referencias documentales

Decreto Ejecutivo Nª 22614-MP, artículo 2, inciso e), f), g) y h)

Ley 5867, Compensación Económica por concepto de Prohibición

Ley 7097, Ley de Presupuesto Extraordinario

Ley 8292, Ley General de Control Interno

Ley 8422, Ley Contra la Corrupción y el Enriquecimiento Ilícito

Ley 2166, Ley de Salarios de la Administración Pública

Estatuto del Servicio Civil, Capítulo X

Ley N° 9635, de Fortalecimiento de las Finanzas Públicas

Decreto N° 41564-MIDEPLAN-H

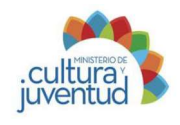

### Reconocimiento de la compensación salarial a Funcionarios que ocupan puestos afectos a la Prohibición Procedimiento:

Elaborado por: Mariana Jiménez Picado

 $\overline{\phantom{0}}$ Actualización:  $\phantom{0}6/11/2020$ 

### 5. Diagrama SIPOCR

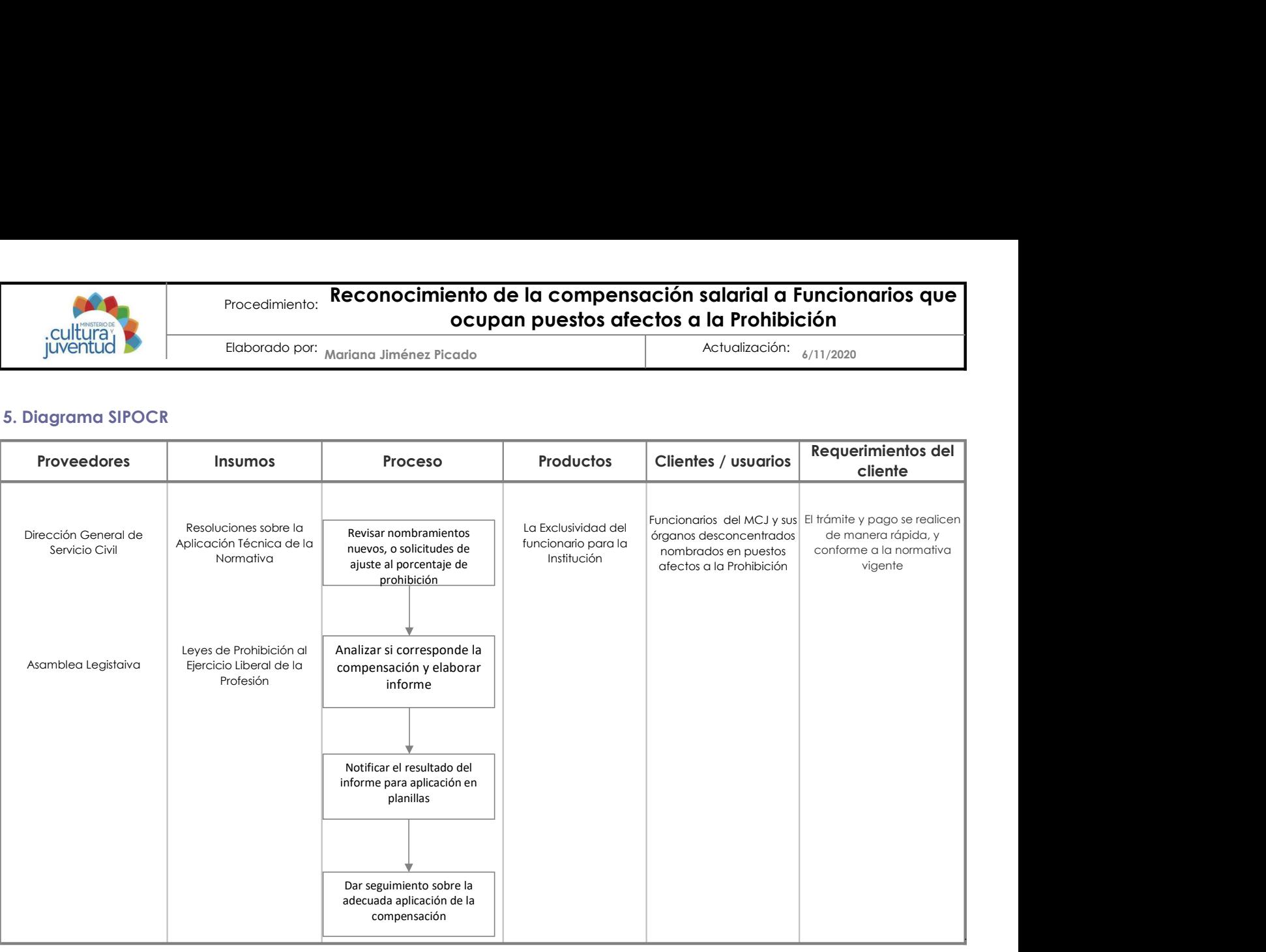

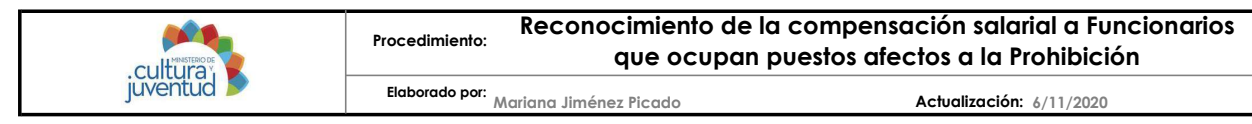

7. Diagrama de Flujo

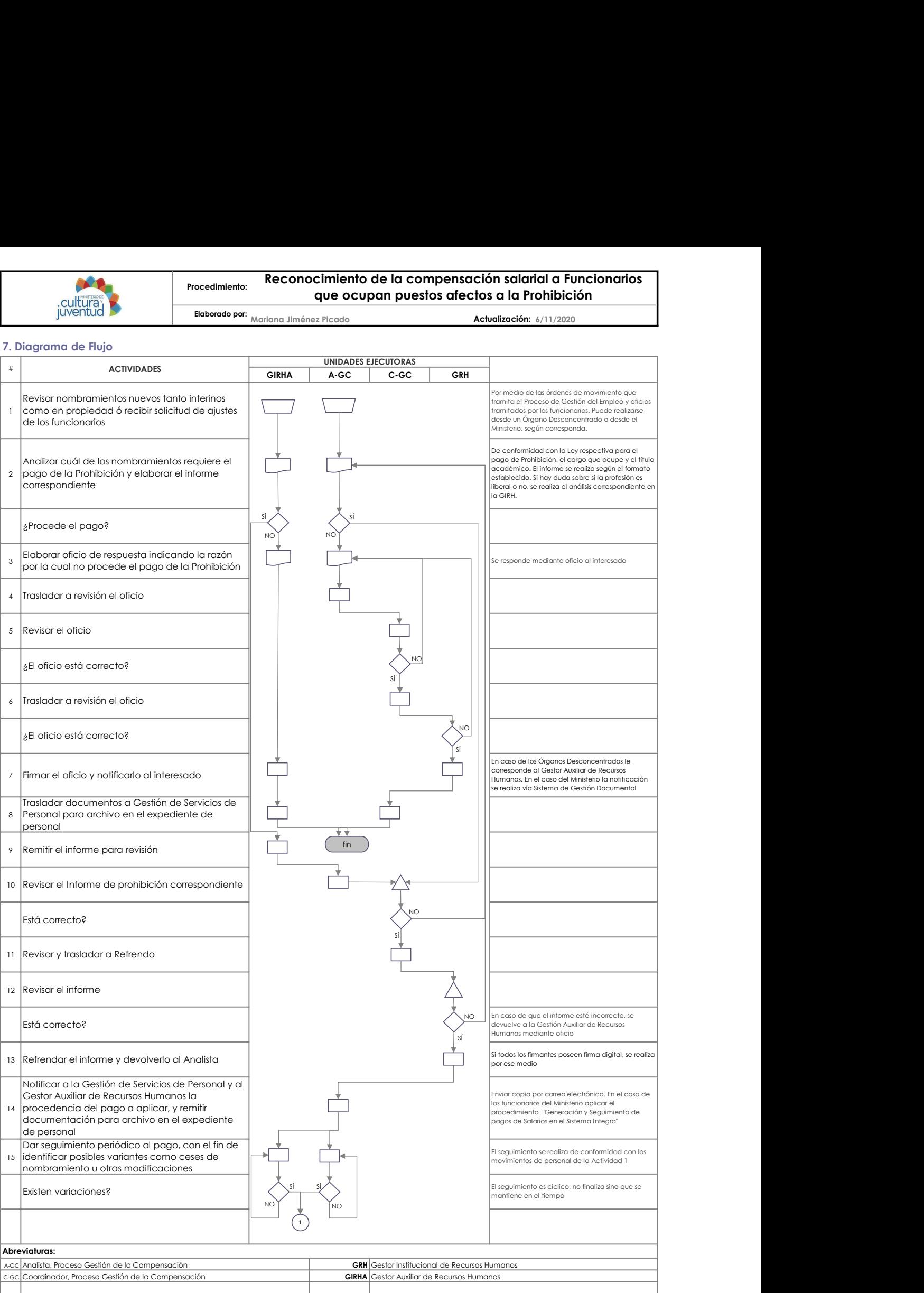

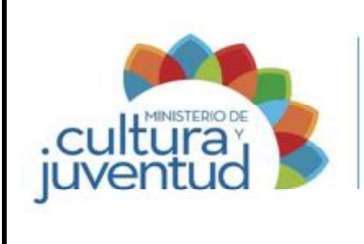

### MACROPROCESO

Gestión del Recurso Humano

### PROCESO

Gestión de la Compensación

### INSTRUCTIVO PARA:

# Reconocimiento y validación del incentivo de Aumentos Anuales a las personas funcionarias

2 de 2 Versión:

Aprobado por la Comisión Institucional de Procesos y 04-2023 de fecha: 21 Febrero 2023 Acuerdo: Procedimientos en Acta de la Sesión: 21 Febrero 2023 **Acuerdo:** 10 Acuerdo:

### CONTROL DE CAMBIOS

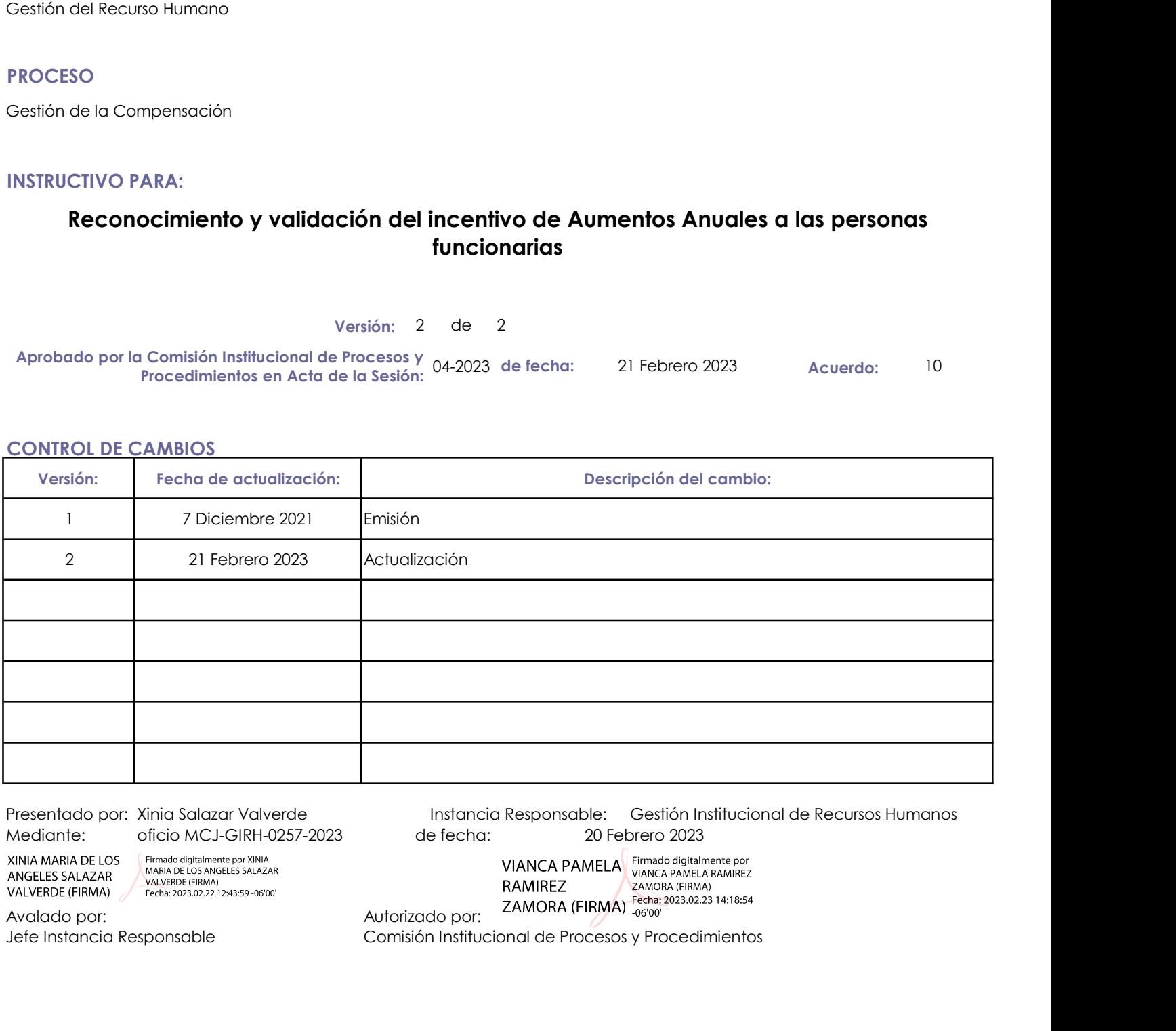

Presentado por: Xinia Salazar Valverde Instancia Responsable: Gestión Institucional de Recursos Humanos de fecha: 20 Febrero 2023

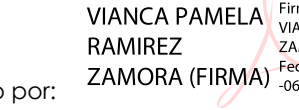

Jefe Instancia Responsable Comisión Institucional de Procesos y Procedimientos

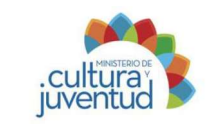

# Instructivo para: Reconocimiento y validación del incentivo de Aumentos Anuales a las personas funcionarias Establecer las disposiciones para el reconocimiento y validación del incentivo de<br>
Establecer las personas funcionarias<br>
1. Introducción<br>
1. Introducción<br>
Cestión de la Compensación<br>
II. Producto (s) Intermedio(s)<br>
II. Pro Instructivo para: **Reconocimiento y validaci**<br>
Juventud<br>
Juventud<br>
I. Introducción<br>
I. Proceso Asociado<br>
Gestión de la Compensación<br>
ii. Producto(s) Intermedio(s)<br>
Aumentos Anuales reconocidos a las personas funcionarias d Instructivo para: **Reconocimiento y validación**<br>
Il productor de la Compensación<br>
Il producto de la Compensación<br>
Il producto de la Compensación<br>
Il producto de la Compensación<br>
Il producto de la Compensación<br>
Il producto

**Elaborado por:** Mariana Jiménez Picado **500 de la calenda de Actualización: 5/10/2022** de la **calenda de la calenda de la calenda de la c** 

### 1. Introducción

Gestión de la Compensación

Aumentos Anuales reconocidos a las personas funcionarias de conformidad con la normativa vigente

### iii. Objetivo

Ministerio de Cultura y Juventud y sus Órganos Desconcentrados 1. Proceso Asociado<br>
1. Proceso Asociado<br>
1. Producto(s) Intermedio(s)<br>
Alumentos Anuales reconocidos a las personas funcionarias de conformidad con la normativa vig<br>
1. Dibjetivo<br>
1. Dibjetivo<br>
1. Dibjetivo<br>
1. Dibjetivo<br>

### iv. Alcance

Funcionarios del Ministerio de Cultura y Juventud y sus Órganos Desconcentrados

### 2. Responsabilidades

Gestión Institucional de Recursos Humanos

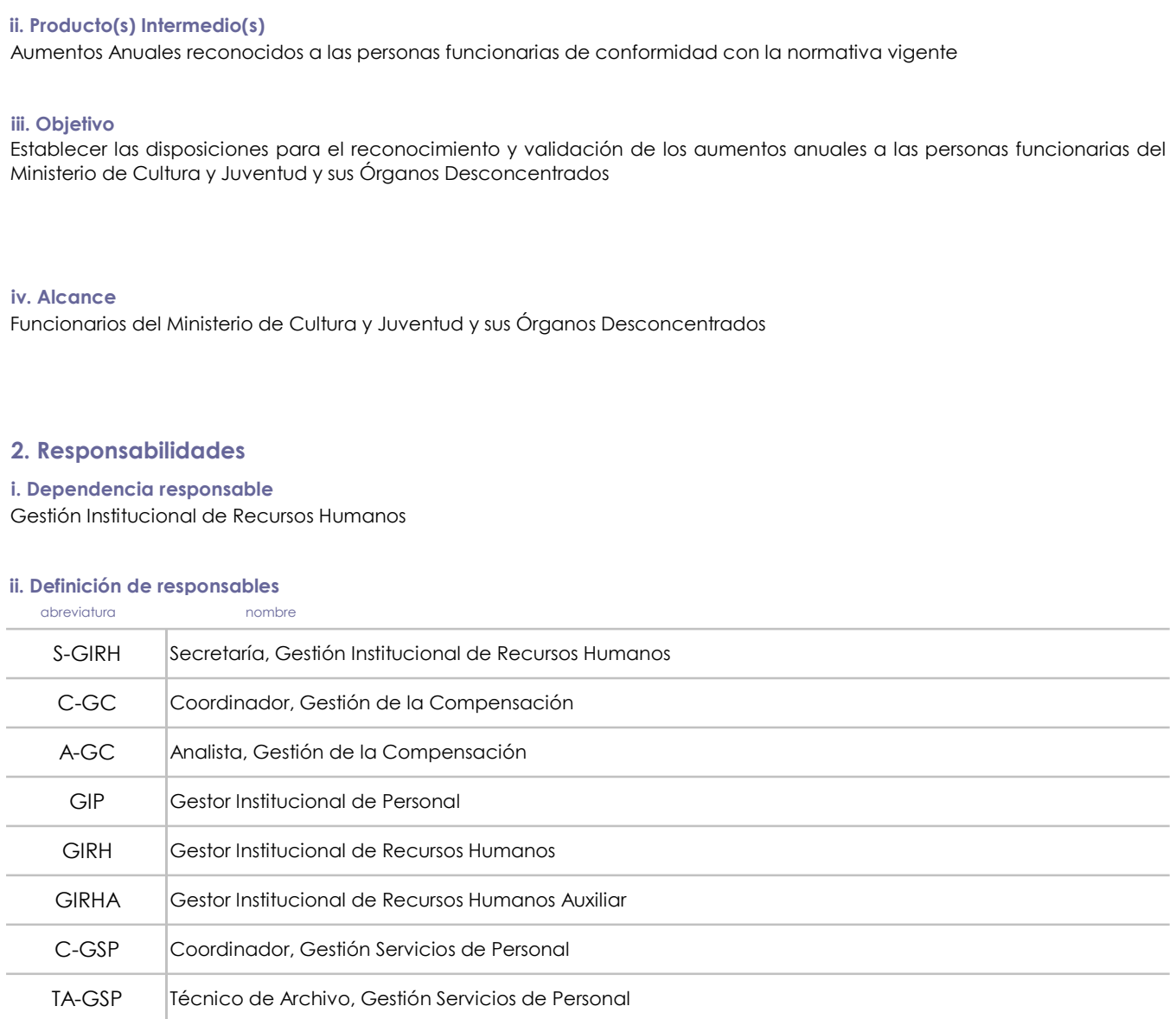

### 3. Base legal

Ley de Salarios de la Administración Pública N° 2166 y sus reformas

Ley de Fortalecimiento de las Finanzas Públicas Nº 9635

Reglamento al Estatuto del Servicio Civil

Ley de Protección al Ciudadano del Exceso de Requisitos y Trámites Administrativos N° 8220 y su Reglamento

Decreto Ejecutivo N° 43665-MP-MEIC, Celeridad de Trámites Administrativos en el Sector Público Costarricense

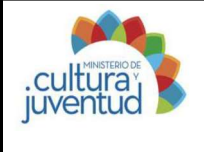

### Instructivo para: Reconocimiento y validación del incentivo de Aumentos Anuales a los funcionarios

Elaborado por: Mariana Jiménez Picado

5/10/2022 Mariana Jiménez Picado Actualización:

### 4. Orientaciones Generales

Mediante la Ley de Salarios de la Administración Pública N° 2166 se detalla la forma como deben reconocerse los aumentos anuales a la Estado Administración Pública N° 2166 se detalla la forma como deben reconocerse los aum los funcionarios funcionarios funcionarios funcionarios and the method of the state of the state of the state orientary and the state of the state of the state of the state of the state of the state of the state of the sta como debemos reconocer dicho incentivo de particulare and memos reconocer dicho incentivo de Aumentos publications incentivo incentivo incentivo incentivo al apertencia de la Actualización. 5/10/2022<br>
4. Orientraciones Gen entrada en vigencia de la Ley de Fortalecimiento en el Ministerio.<br>
Simplemento de la Ley de Salarios de la Administración Pública N° 2166 se detaila la forma como deben reconocerse los aumentos anuales a<br>
A. Orientracione se realiza de la siguiente manera: b) Personas Funcionarias de Nuevo Ingreso al Ministerio, pero nombradas en continuidad desde otra dependencia del Estado: a partir de confirmed and the control of the control of the control of the control of the control of the control of the control of the control of the control of the control of the control of the control of the control of the control o a particular complete the solicitud of the fecha del interventant of the solicity of the solicity of the solicity of the solicity of the solicity of the solicity of the solicity of the solicity of the solicity of the solic

a) Personas Funcionarias del Ministerio que solicitan revisión y/o ajuste: a partir de la fecha del cumplimiento de la Anualidad Adeudada la fecha de rige del respectivo nombramiento en el Ministerio.

satisfacción la totalidad de requisitos para realizar el estudio.

### 5. Orientaciones Específicas

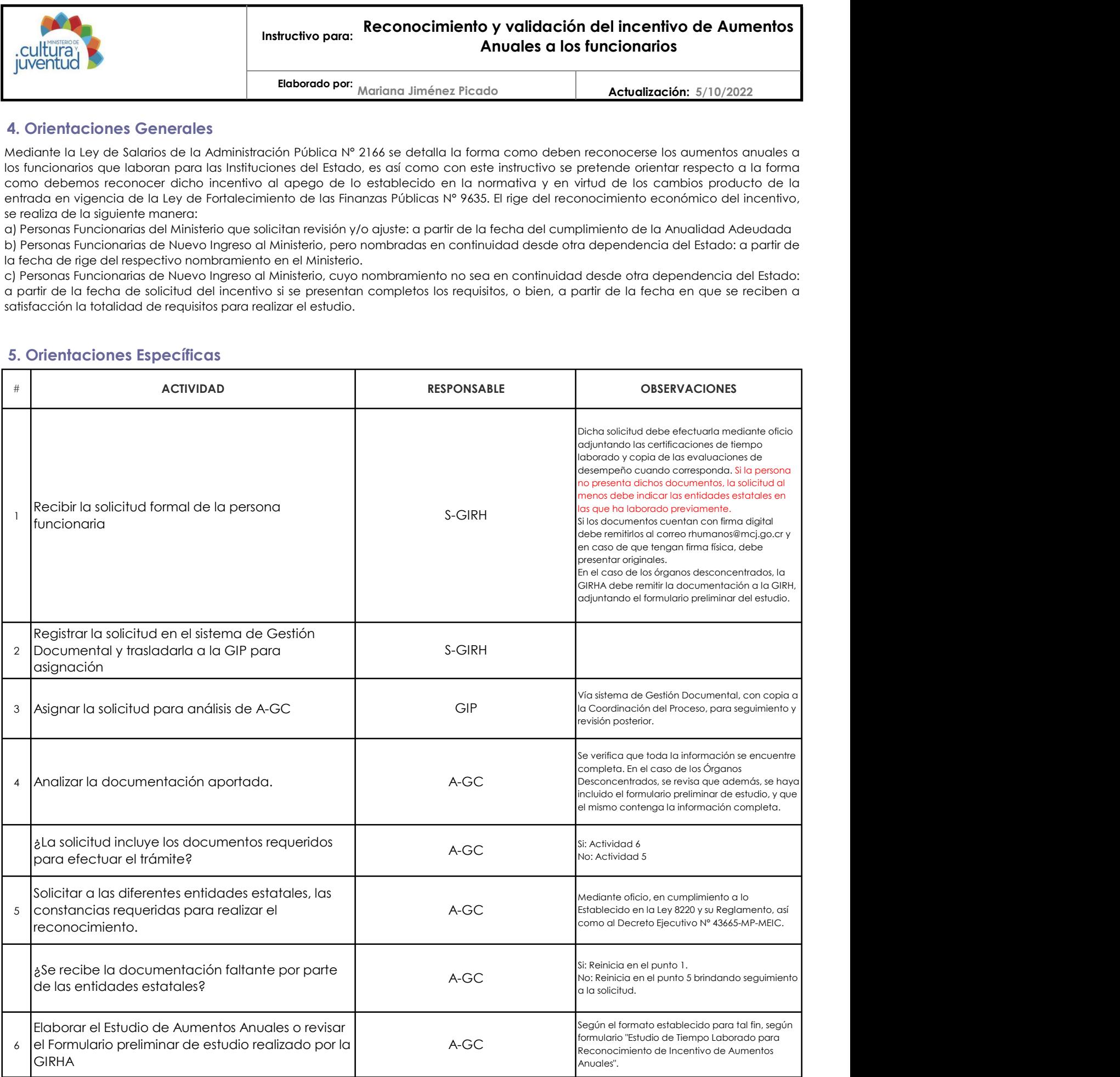

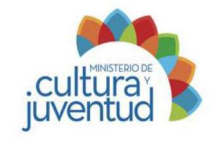

# Instructivo para: Reconocimiento y validación del incentivo de Aumentos Anuales a los funcionarios

Mariana Jiménez Picado Elaborado por: Actualización:

5/10/2022

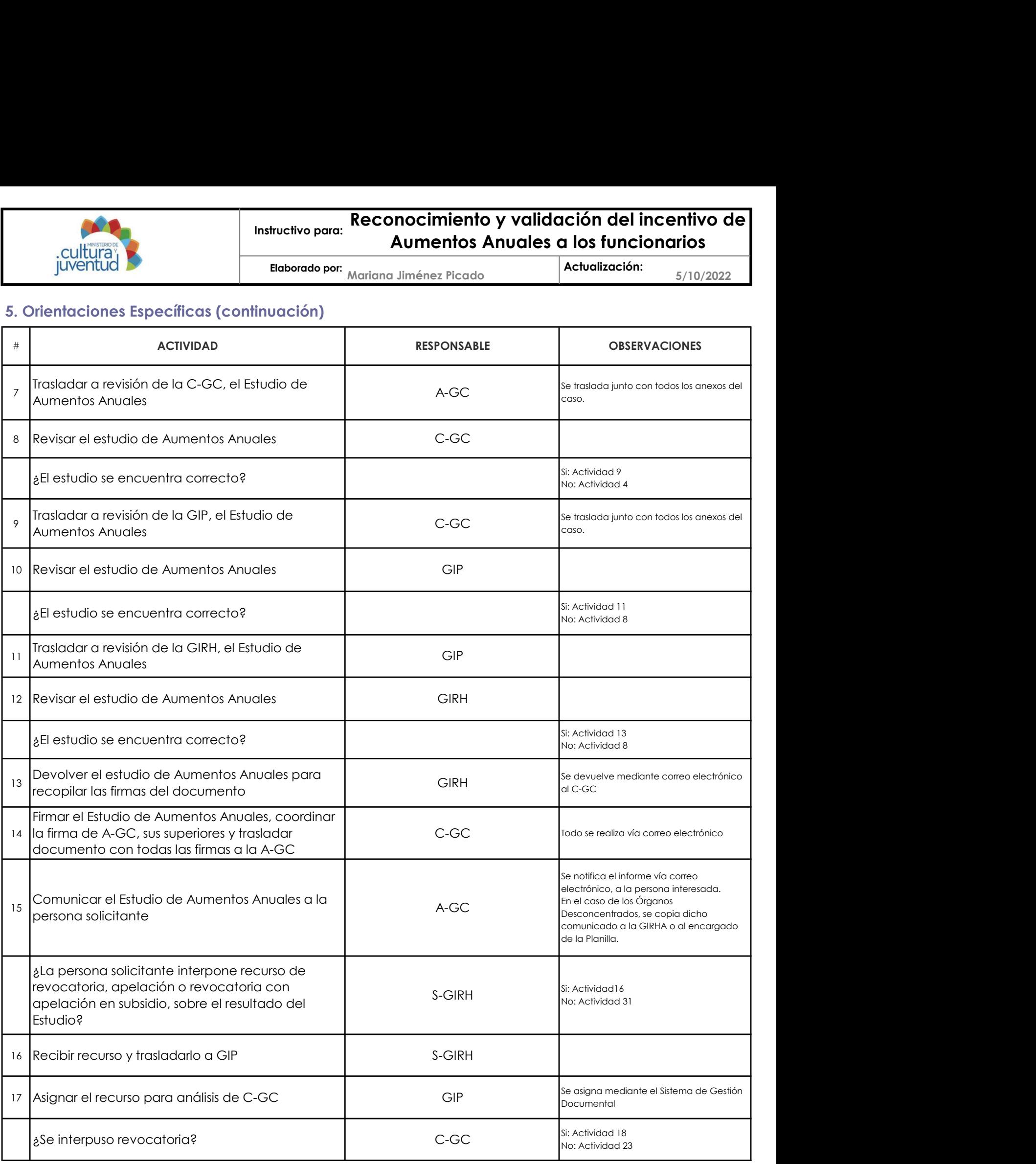

![](_page_14_Picture_0.jpeg)

# Instructivo para: Reconocimiento y validación del incentivo de Aumentos Anuales a los funcionarios

Mariana Jiménez Picado Elaborado por: Actualización:

5/10/2022

![](_page_14_Picture_236.jpeg)

![](_page_15_Picture_0.jpeg)

# Instructivo para: Reconocimiento y validación del incentivo de Aumentos Anuales a los funcionarios

Mariana Jiménez Picado Elaborado por: Actualización:

5/10/2022

![](_page_15_Picture_158.jpeg)

![](_page_16_Picture_0.jpeg)

### Instructivo para: Reconocimiento y validación del Incentivo de Aumentos Anuales a los funcionarios

Elaborado por: Mariana Jiménez Picado de de **Actualización:** 5/10/2022

Actualización: 5/10/2022

### 6. Anexo

Instructivo para:<br>
Instructivo para:<br>
Instructivo para:<br>
Instructiones de la primera parte<br>
Instrucciones de llenado del Formulario "Estudio de Tiempo Laborado para Reconocimiento de Incentivo de Aumentos Anuales": En la p se deberá completar el formulario completar el formulario completar el formulario con los datos generales de membre con los datos generales de membre como los datos generales de membre como los datos generales de membre co del puesto del Formulario "Estudio del Tempo Laborado para Reconocimiento y validación del Incentivo de<br>
del puesto del Formulario "Estudio de Tempo Laborado para Reconocimiento de Incentivo de Aumentos Anuales": En la pri certificaciones aportadas por el timelativo por el funcionario relativas al timelativas al timelativas al timelativas al timelativas al timelativas al timelativas al timelativas al timelativas al timelativas en el funciona recuned to the three tects of the multimeter of the multimeter of the multimeter of the set of the set of the multimeter and the multimeter of the set of the set of the set of the set of the set of the set of the set of th instructivo para:<br> **instructivo para: Aumentos Anuales a los funcionarios**<br> **juventiud**<br> **Eleborado por:** Mariana Jiménez Picado<br> **instrucciones de llendo del Formulario "Estudio de Tiempo Laborado para Reconocimiento de** Finalmente colocar la Institución y programa del Ministerio de Cultura y Juventud en el Cultura y Bernardo del Distribución y anticolar del Distribución y Anticolar del Tempo taborado para Reconocimiento de Incentivo de Au **Example 19 and 2008 apartado se detailed apartado se detallarán elementos Anuales a los funcionarios (UNETIVE)<br>
6. Anexo de la media del formulario "Estudio de Tiemps Laborado para Reconocimiento de incentivo de Aumentos Cultures :**<br> **Cultures :**<br> **Cultures :**<br> **Cultures :**<br> **CULTURE :**<br> **CULTURE :**<br> **CULTURE :**<br> **CULTURE :**<br> **CULTURE :**<br> **CULTURE :**<br> **CULTURE :**<br> **CULTURE :**<br> **CULTURE :**<br> **CULTURE :**<br> **CULTURE :**<br> **CULTURE :**<br> **CULTURE :** se reconocerán, detallados por cantidad de años acumulados y cantidad de años a reconocer posterior a la Ley 9635. Además se debe indicar la Fecha de la membro anual y validación del Incentivo de Colocario de la membro anual y cualquier anual y cualquier anual y cualquier and the sea necessario detail in the sea of the colocario series of the colocario series o cantidad de al cantidad de aumentos a reconocer de aumentos a reconocer de aumentos a reconocer y el valor correspondiente de aumentos a reconocer y el valor correspondiente de aumento and a reconocer y el valor correspond **Example 12 The Connocimiento y validación del Incentivo de<br>
por la Comparison Comparison Comparison Comparison Comparison Comparison Comparison Comparison Comparison Comparison Comparison General de Remotento Comparison C** de la revisión del la revisión de la revisión de la revisión de la revisión de la revisión de la revisión de la revisión de la revisión de la revisión de la revisión de la revisión de la revisión de la revisión de la revis estudio y el detalle de la fecha de rige de anualidad.

![](_page_16_Picture_289.jpeg)

![](_page_16_Picture_290.jpeg)

![](_page_16_Picture_291.jpeg)

![](_page_16_Picture_292.jpeg)

![](_page_17_Picture_0.jpeg)

### MACROPROCESO

Gestión del Recurso Humano

### PROCESO

Gestión de la Compensación

### INSTRUCTIVO PARA:

### Otorgamiento de incentivos médicos

1 de 1 Versión:

04-2023 13 Aprobado por la Comisión Institucional de Procesos y Procedimientos en Acta de la Sesión: de fecha: 21 Febrero 2023 Acuerdo:

### CONTROL DE CAMBIOS

![](_page_17_Picture_115.jpeg)

Presentado por: Xinia Salazar Valverde Instancia Responsable: Gestión Institucional de Recursos Humanos de fecha: 20 Febrero 2023

![](_page_17_Picture_19.jpeg)

Jefe Instancia Responsable Comisión Institucional de Procesos y Procedimientos

![](_page_18_Picture_0.jpeg)

### 1. Introducción

Gestión de la Compensación

Instructivo para:<br>
Instructivo para:<br>
Il introducción<br>
Il introducción<br>
Il introducción<br>
Il introducción<br>
Il introducción<br>
Il introducción<br>
Il introducción<br>
Il introducción<br>
Il internacionales en Ciencias Médicas que labor y sus Órganos Desconcentrados. Instructivo para: **Colorgamiento de inc.**<br>
ILINE COLOR DE Elaborado por: Mariana Jiménez Picado **Altantes (September)**<br>
1. Introducción<br>
I. Proceso Asociado<br>
II. Producto(s) Intermedio(s)<br>
II. Producto(s) Intermedio(s)<br>
II

### iii. Objetivo

Applicar el pago de incentivos médicos a funcionarios profesionales en Ciencias Médicas que laboran para el Ministerio de Cultura y Juventud<br>
1. Infroducción<br>
1. Invectors Asociado<br>
1. Invectors Asociado<br>
1. Invectors de l Cultura)<br>Cultura y Seconcentral of the subsection of the subsection of the subsection of the subsection of the subsection<br>
1. Infroducción<br>
1. Infroducción<br>
1. Infroducción completa de la Compensación<br>
1. Infroducción de l garantizar que a estos funcionarios se les otorgue una remuneración acorde a su puesto y a la normativa Funcionarios Profesionales en Ciencias Médicas que laboran profesionales en Ciencias Médicas que laboran para el Ministerio de Cultura y Juventud Distributional Interactional Interactional Understand Cessión de la Compensa 1. Important and Compensation<br>
ii. Producto(s) Intermedio(s)<br>
ii. Producto(s) Intermedio(s)<br>
incentivos médicos otorgados a los profesionales en Ciencias Médicas que laboran para e<br>
y sus Órganos Desconcentrados.<br>
iii. Obj

### iv. Alcance

Desconcentrados.

### 2. Responsabilidades

Gestión Institucional de Recursos Humanos

### ii. Definición de responsables

![](_page_18_Picture_189.jpeg)

### 3. Base legal

Ley 9635 Fortalecimiento de las Finanzas Públicas y su Reglamento

Ley 6836 incentivos para los profesionales en Ciencias Médicas y sus reformas

Resolución DG-026-2020 del 18 de febrero de 2020, emitida por la Dirección General de Servicio Civil en relación con la nominalización de los incentivos médicos

![](_page_19_Picture_0.jpeg)

Elaborado por: Mariana Jiménez Picado

30/11/2022 Mariana Jiménez Picado Actualización:

### 4. Orientaciones Generales

Instructivo para:<br>
Instructivo para:<br>
Instructivo para:<br>
Instructivo para:<br>
Instructivo aplicable únicamente a los profesionales en Ciencias Médicas que laboren en la Administración Pública, el<br>
Incentivo aplicable únicame profesional debe encontrarse nombrado en un puesto profesional en ciencias médicas que laboren en la Administración: 30/11/2022<br>
4. Orientaciones Generales<br>
Incentivo aplicable únicamente a los profesionales en Ciencias Mé normativa vigente para dicho reconocimiento. Todo reconocimiento de incentivos médicos de la aprobación: 30/11/2022<br>
A. Orientaciones Generales<br>
Incentivo aplicable únicamente a los profesionales en Ciencias Médicas que la informe y de la Acción de Personal específicamente generada para realizar el pago efectivo del incentivo.

### 5. Orientaciones Específicas

![](_page_19_Picture_411.jpeg)

![](_page_20_Picture_0.jpeg)

# Instructivo para: Otorgamiento de incentivos médicos

Elaborado por: Mariana Jiménez Picado

30/11/2022 Mariana Jiménez Picado

![](_page_20_Picture_187.jpeg)

![](_page_21_Picture_0.jpeg)

### MACROPROCESO

Gestión del Recurso Humano

### PROCESO

Gestión de la Compensación

### INSTRUCTIVO PARA:

### Previsión, autorización y reconocimiento del tiempo extraordinario a los funcionarios

3 de 3 Versión: 3 de 3

04-2023 de fecha: 21 Febrero 2023 Acuerdo: 18 21 Febrero 2023 Aprobado por la Comisión Institucional de Procesos y Procedimientos en Acta de la Sesión: Acuerdo:

### CONTROL DE CAMBIOS

![](_page_21_Picture_128.jpeg)

Presentado por: Xinia Salazar Valverde Instancia Responsable: Gestión Institucional de Recursos Humanos de fecha: 12 de noviembre de 2021

![](_page_21_Picture_19.jpeg)

Jefe Instancia Responsable Comisión Institucional de Procesos y Procedimientos

![](_page_22_Picture_0.jpeg)

# Instructivo para: Previsión, autorización y reconocimiento del tiempo extraordinario a los funcionarios Instructivo para: Previsión, autorización y recor<br>
il luxentud<br>
Elaborado por: Yehilyn Chía Rodríguez<br>
1. Introducción<br>
I. Proceso Asociado<br>
Gestión de la Compensación<br>
II. Producto(s) Intermedio(s)<br>
Realización de labores

Elaborado por: Yehilyn Chía Rodríguez

Actualización: 9/11/2020

### 1. Introducción

Gestión de la Compensación

Realización de labores extraordinarias

### iii. Objetivo

Establecer las disposiciones del Ministerio de acatamiento para:<br>
Establecer la autorización de la Compensación<br>
Establecer las disposiciones de acatamiento chilentario para la autorización<br>
Establecer las disposiciones de extraordinario de los funcionarios del Ministerio de Cultura y Juventud 1. Introducción<br>i. Proceso Asociado<br>i. Producció | Intermedic(s)<br>i. Realización de la Compensación<br>ii. Belatización de la cherce extraordinarias<br>ii. Deljetivo<br>extraordinario de los funcionarios del Ministerio de Cultura y Frevisión, autorización y reconomical de la Contra Previsión y reconomical de la Contra Ediberado por: Yehilyn Chia Rodriguez de Actualización:<br>
1. Introducción<br>
1. Proceso Asociado<br>
1. Producto(s) Intermedio(s)<br>
1. Produc

iv. Alcance

Funcionarios del Ministerio de Cultura y Juventud

### 2. Responsabilidades

Gestión Institucional de Recursos Humanos

![](_page_22_Picture_165.jpeg)

### 3. Base legal

Código de Trabajo

Reglamento al Estatuto de Servicio Civil

Reglamento Autónomo de Servicios del Ministerio de Cultura y Juventud, Decreto 33270-C

Reglamento para la Autorización, Reconocimiento y Pago del Tiempo Extraordinario en el Ministerio de Cultura y Juventud, Decreto 34720-C

![](_page_23_Picture_0.jpeg)

Actualización: 9/11/2020

### 4. Orientaciones Generales

**Experimento and Control Control Control Control Control Control Control Control Control Control Control Control Control Control Control Control Control Control Control Control Control Control Control Control Control Contr** Las solicitudes de tiempo extraordinario a los funcionarios de tiempo extraordinario a los funcionarios de tiempo extraordinario a los funcionarios<br>
4. Orientaciones Generales<br>
Las solicitudes de tiempo extraordinario prev auxionalismente (en el proceso de formulación en el proceso de formulación en el proceso de formulación en el proceso de formulación en el proceso de formulación en el proceso de formulación previsión en el proceso de fond Durante el la psolita de la merca de la controlla de la merca de la Giberata de la Giberata de la Giberata de la Giberata de la Giberata de la Giberata de la Giberata de la Giberata de la Giberata de la Giberata de la Gibe bitácora de las labores realizadas, se encuentre exonerado de la file in the sedifyere and a change of the solicitudes de tiempo extraordinario and change are del as solicitudes de tiempo extraordinario previsibles deben p The triangular control of the method of the entregarse entregation in the triangular control of the solution of the solution of the entregarse entregation of the entregation of the entregation of the entregation of the ent trabajó el tiempo extraordinario el tiempo extraordinario a los funcionarios de la tiempo extraordinario a los funcionarios de la tiempo extraordinario previsibles deben presentarse a la GIRH en el mes de octubre del año a laborado por el funcionario después de su jornada ordinaria completa.

### 5. Orientaciones Específicas

![](_page_23_Picture_299.jpeg)

![](_page_24_Picture_0.jpeg)

Actualización: 9/11/2020

![](_page_24_Picture_302.jpeg)

![](_page_25_Picture_0.jpeg)

Yehilyn Chía Rodríguez Actualización: Elaborado por:

Actualización: 9/11/2020

![](_page_25_Picture_135.jpeg)

![](_page_26_Picture_0.jpeg)

Elaborado por:<br>Actualización: 9/11/2020

Actualización: 9/11/2020

### 6. Anexo

Instrucciones de Llenado del Formulario de Informe de Tiempo Extraordinario:

Nombre Completo: Indicar nombre completo del funcionario.

Fecha: Indicar la fecha en que se elabora el formulario.

Departamento: Indicar la dependencia para la cual labora el funcionario.

Cédula: Indicar el número de cédula del funcionario.

Número de Puesto: Indicar el número de puesto en que se encuentra nombrado el funcionario, por ejemplo, 099999.

Clase de Puesto: Indicar la clase de puesto ocupada por el funcionario, por ejemplo, Oficinista de Servicio Civil 1.

Mes: Indique el mes en que laboró el tiempo extraordinario.

Número de Oficio de Autorización: Indicar el número de oficio con el que el Viceministro Administrativo autorizó el tiempo extraordinario.

Horario Extras: Solamente llenar los días en que laboró tiempo extraordinario.

De: Indicar la hora de ingreso a labores.

A: Indicar la hora de salida de labores.

Horas Cobradas: Ordinarias/Extras/Dobles: Indicar la cantidad de horas y minutos extraordinarios laborados en cada modalidad, según el Decreto 34720-C.

Justificación: Indicar las labores realizadas cada día, de manera específica, que justifican el reconocimiento y pago del tiempo extraordinario.

Totales: Indicar la sumatoria de horas Ordinarias/Extras/Dobles anotadas en el mes.

Firma del Solicitante: Estampar su firma, en el caso de funcionarios que cuenten con firma digital deben realizar la gestión por ese medio. Sólo se recibirán Formularios de Tiempo Extraordinario en físico a funcionarios que no cuenten con firma digital. Aprobado por Jefe: Estampar la firma por parte del Jefe Inmediato, en el caso de funcionarios que cuenten con firma digital deben realizar la gestión por ese medio.

### OBSERVACIONES:

Los apartados de Uso Exclusivo de la GIRH deben dejarse en blanco.

En caso de que se entreguen los formularios en físico, se debe imprimir el documento completo, en una misma hoja, utilizando ambas caras.

Sólo se recibirán Formularios de Tiempo Extraordinario en físico a funcionarios que no cuenten con firma digital.

En el caso de funcionarios que laboren jornadas mixtas o nocturnas, deben indicarlo expresamente en la justificación de cada día.

### CONSIDERACIONES PARA LA DEFINICION DE LAS HORAS ORDINARIAS/EXTRAS/DOBLES:

Artículo 9º del Decreto 34720-C:

a-. En la jornada diurna, después de la jornada ordinaria, se reconocerá un máximo de cuatro horas, a tiempo y medio (Extras). La laborada los días de descanso, feriados o fuera de rol, las primeras ocho horas se reconocerán a tiempo sencillo (Ordinarias) y las siguientes cuatro horas serán contabilizadas a doble tiempo (Dobles).

b-. En la jornada mixta, después de la jornada ordinaria se reconocerá un máximo de cinco horas a tiempo y medio (Extras). La laborada los días de descanso, feriados o fuera de rol, las primeras siete horas se reconocerán a tiempo sencillo (Ordinarias) y las siguientes cinco horas serán contabilizadas a doble tiempo (Dobles).

c-. En la jornada nocturna, después de la jornada ordinaria se reconocerá un máximo de seis horas a tiempo y medio (Extras). La laborada en los días de descanso, feriados o fuera de rol, las primeras seis horas se reconocerán a tiempo sencillo (Ordinarias) y las siguientes seis horas serán contabilizadas a doble tiempo (Dobles).

![](_page_27_Picture_0.jpeg)

# Instructivo para: Previsión, autorización y reconocimiento del tiempo extraordinario a los funcionarios

Elaborado por: Yehilyn Chía Rodríguez

Actualización: 9/11/2020

### 6. Anexo

![](_page_27_Picture_5.jpeg)

CTAINS SWIN SEEK, ROR COARD FROM

![](_page_28_Picture_0.jpeg)

# Instructivo para: Previsión, autorización y reconocimiento del tiempo extraordinario a los funcionarios

Elaborado por: Yehilyn Chía Rodríguez

Actualización: 9/11/2020

### 6. Anexo

![](_page_28_Picture_32.jpeg)

![](_page_29_Picture_0.jpeg)

### MACROPROCESO

Gestión del Recurso Humano

### PROCESO

Gestión de la Compensación

### INSTRUCTIVO PARA:

# Trámite de Resoluciones Administrativas para aplicar cambios en la Relación de Puestos

1 de 1 Versión:

Aprobado por la Comisión Institucional de Procesos y 04-2023 de fecha: 21 Febrero 2023 Acuerdo: Procedimientos en Acta de la Sesión: 21 Febrero 2023 **Acuerdo:** 11 Acuerdo:

### CONTROL DE CAMBIOS

![](_page_29_Picture_118.jpeg)

Presentado por: Xinia Salazar Valverde Instancia Responsable: Gestión Institucional de Recursos Humanos de fecha: 20 Febrero 2023

![](_page_29_Picture_19.jpeg)

Jefe Instancia Responsable Comisión Institucional de Procesos y Procedimientos

![](_page_30_Picture_0.jpeg)

Mariana Jiménez Picado 30/11/2022 Elaborado por: Actualización:

### 1. Introducción

Gestión de la Compensación

Resolución Administrativa para cambio de Resoluciones Administrativas para aplicar<br>
Resolución<br>
Resolución<br>
Resolución<br>
II. Proceso Asociado<br>
II. Proceso Asociado<br>
II. Proceso Asociado<br>
II. Proceso Asociado<br>
II. Proceso As el Ministerio de Cultura y Juventud y sus Órganos Desconcentrados Instructivo para: **Trámite de Resoluciones Adm<br>
Cambios en la Relac<br>
Il Introducción<br>
1. Introducción<br>
i. Proceso Asociado<br>
ii. Producto(s) Intermedio(s)<br>
Resolución Administrativa para cambio de clasificación de los puest** 

### iii. Objetivo

Formalizar el cambio de la clasificación de la clasificación de la clasificación de Puestos del Ministerio de la clasificación de la clasificación de la clasificación de la clasificación de la clasificación de la clasifica elaboración y trámite de Resoluciones Administrativas para aplicar<br>
elaboración y translativa de una Relacción de Puestos<br>
1. Introducción<br>
1. Proceso Asociado<br>
1. Introducción<br>
II. Proceso Asociado<br>
Ele Ministrativa para Puestos del Ministerio de Cultura y Juventud y sus Órganos Desconcentrados. 1. Introducción<br>1. Proceso Asociado<br>1. Producto de la Compensación<br>1. Resolución Administrativa para cambio de clasificación de los puestos, en la Relación de Pt<br>1. Resolución Administrativa para cambio de clasificación de

### iv. Alcance

Puestos pertenecientes al Ministerio de Cultura y Juventud y sus Órganos Desconcentrados

### 2. Responsabilidades

Gestión Institucional de Recursos Humanos

### ii. Definición de responsables

![](_page_30_Picture_194.jpeg)

### 3. Base legal

Normas de Ejecución Presupuestarias, para el Ejercicio Económico del año en ejercicio, establecidas en la respectiva Ley de Presupuesto Ordinario y Extraordinario de la República

![](_page_31_Picture_0.jpeg)

### Instructivo para: Trámite de Resoluciones Administrativas para aplicar cambios en la Relación de Puestos

Elaborado por: Mariana Jiménez Picado

30/11/2022 Mariana Jiménez Picado Actualización:

### 4. Orientaciones Generales

Las Normas de Ejecución Presupuestaria contenidas en el Ley de Presupuesto Ordinario y Extraordinario de la República para<br>Las Normas de Ejecución Presupuestaria contenidas en el Ley de Presupuesto Ordinario y Extraordinar el estativa en cultura)<br>
el estativo para del año en cultura diménez Picado<br>
Elaborado por:<br>
Al Orientaciones Generales<br>
Las Normas de Ejecución Presupuestaria contenidas en el Ley de Presupuesto Ordinario y Extraordinario autorizada por el máximo jerarca institucional y aprobada por el Ministerio de Hacienda, se varían institucional y aprobada por el Ministerio de Hacienda, se varían diferentes de Hereutica institucional y aprobada por el M humanos de cada título presupuestario contenido en la ley de Presupuesta contenido en la Relacción de Puestos<br>A. Orientaciones Generales<br>A. Orientaciones Generales<br>A. Orientaciones Generales<br>A. Orientaciones de fiecución P reasignaciones, recalificaciones, asignaciones, estudios integrales de puestos, asignaciones de fecución resupuestaria contenidas en el Ley de Presupuesto Ordinario y Extraordinario de la República para el ejercicio económ entendido de que estas modificaciones no alterarán el total de puestos de puestos de fiecución el total de puesto de la consideración: 30/11/2022<br>A. Orientaciones Generales<br>Las Normas de Ejecución Presupuestaria contenidas modificación de enelizarse de previo a realizar cualquier acción de presonal.<br>
Sobres de previo a realizarse de presonalizarse de presonalizarse de presonalizar cualquier de la realizarse<br>
A Chientaciones Generales<br>
A Chie los puestos y previo a la autorización de cualquier acción de personal. Mariam Could are the second to the second to the second to the second to the second to the second to the second the second to the second the second the second the second the second the second the second the second the seco

### 5. Orientaciones Específicas

![](_page_31_Picture_453.jpeg)

![](_page_32_Picture_0.jpeg)

### Instructivo para: Trámite de Resoluciones Administrativas para aplicar cambios en la Relación de Puestos

30/11/2022 Mariana Jiménez Picado Elaborado por: Mariana Jiménez Picado

![](_page_32_Picture_370.jpeg)

![](_page_33_Picture_0.jpeg)

### Instructivo para: Trámite de Resoluciones Administrativas para aplicar cambios en la Relación de Puestos

Elaborado por: Mariana Jiménez Picado

30/11/2022 Mariana Jiménez Picado

![](_page_33_Picture_143.jpeg)

![](_page_34_Picture_0.jpeg)

Codificación:

MCJ-SA-GRH-GC-007

### MACROPROCESO

Gestión del Recurso Humano

### PROCESO

Gestión de la Compensación

### INSTRUCTIVO PARA:

# Exoneración al registro de asistencia a personas funcionarias

1 de 1 Versión:

Aprobado por la Comisión Institucional de Procesos y 04-2023 de fecha: 21 Febrero 2023 Acuerdo: Procedimientos en Acta de la Sesión: 21 Febrero 2023 Acuerdo:

### CONTROL DE CAMBIOS

![](_page_34_Picture_115.jpeg)

Presentado por: Xinia Salazar Valverde Instancia Responsable: Gestión Institucional de Recursos Humanos de fecha: 20 Febrero 2023

![](_page_34_Picture_19.jpeg)

Jefe Instancia Responsable Comisión Institucional de Procesos y Procedimientos

![](_page_35_Picture_0.jpeg)

# Instructivo para: **Exoneración al registro de asistencia a** personas funcionarias

Elaborado por: Mariana Jiménez Picado

Actualización: 15/7/2022

### 1. Introducción

Gestión de la Compensación

Exoneración al registro de asistencia a<br>
Etiopado per Mariana Jiménez Picado<br>
1. Introducción<br>
1. Introducción<br>
Etiopado Gestión de la Compensación<br>
1. Introducción<br>
1. Introducción<br>
1. Introducción<br>
Etiopado Gestión del C **Desconcentrados** France de Conferencia de la Competition de la Competition de la Competition de la Competition de la Competition de la Competition de la Competition de la Competition de la Competition de la Competition de la Competition de

### iii. Objetivo

Autorizar la exoneración al registro de asistencia a<br>
Autorizar la exoneración<br>
1. Introducción<br>
1. Introducción<br>
1. Introducción<br>
1. Introducción<br>
1. Introducción<br>
1. Introducción<br>
1. Introducción<br>
1. Introducción<br>
1. Int Concentrado de la verificación de la verificación de la verificación de la verificación de la verificación de la verificación de la verificación de la verificación de la verificación de la verificación de la verificación d vigente, para otorgar este estímulo laboral i. Proceso Asociado<br>
Gestión de la Compensación<br>
il. Producto(s) Intermedio(s)<br>
Exoneración del registro de asistencia a las personas funcionarias del Ministerio de<br>
Autorizar la exoneración al registro de asistencia, a la

### iv. Alcance

Funcionarios del Ministerio de Cultura y Juventud y sus Órganos Desconcentrados

### 2. Responsabilidades

Gestión Institucional de Recursos Humanos

### ii. Definición de responsables

![](_page_35_Picture_164.jpeg)

### 3. Base legal

Reglamento Autónomo de Servicio del Ministerio de Cultura y Juventud N° 33270

![](_page_36_Picture_0.jpeg)

### 4. Orientaciones Generales

El Registro de asistencia a personas funcionarias<br>
El Registro de Autónomo de Servicio del Ministerio de Cultura y Juventud N° 33270 establece la posibilidad de otorgar a las personas<br>
El Regiomento Autónomo de Servicio de Functionarias<br>
Functionarias, exonetación al registro de asistencia, a personas funcionarias<br>
Functionarias, exonetación en los casos en en los casos en que se solicita por primera vez, como en los personas<br>
El Reglamento servidores de la Administración de la Administración de la Administración de la Administración de Sintenada en otra Institución: 15/7/2022<br>
A Orientaciones Generales<br>
El Reglamento Autónomo de Servicio del Ministerio de Cu cality in the para la valority of the definite portocol of the distribution of the distribution of the distribution of the state and the procedimente of the state of the state of the state of the state of the state of the delegada para atender las gestiones propias de los recursos humanos, según la normativa vigente en cada instancia del Ministerio.

### 5. Orientaciones Específicas

![](_page_36_Picture_493.jpeg)

![](_page_37_Picture_0.jpeg)

Elaborado por: Mariana Jiménez Picado

15/7/2022 Mariana Jiménez Picado

![](_page_37_Picture_367.jpeg)

![](_page_38_Picture_0.jpeg)

Elaborado por: Mariana Jiménez Picado

15/7/2022 Mariana Jiménez Picado

![](_page_38_Picture_103.jpeg)